## Online Learning Support:

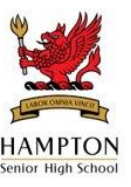

*Setting up a SEQTA Engage Account - Parent and Caregiver Instructions* 

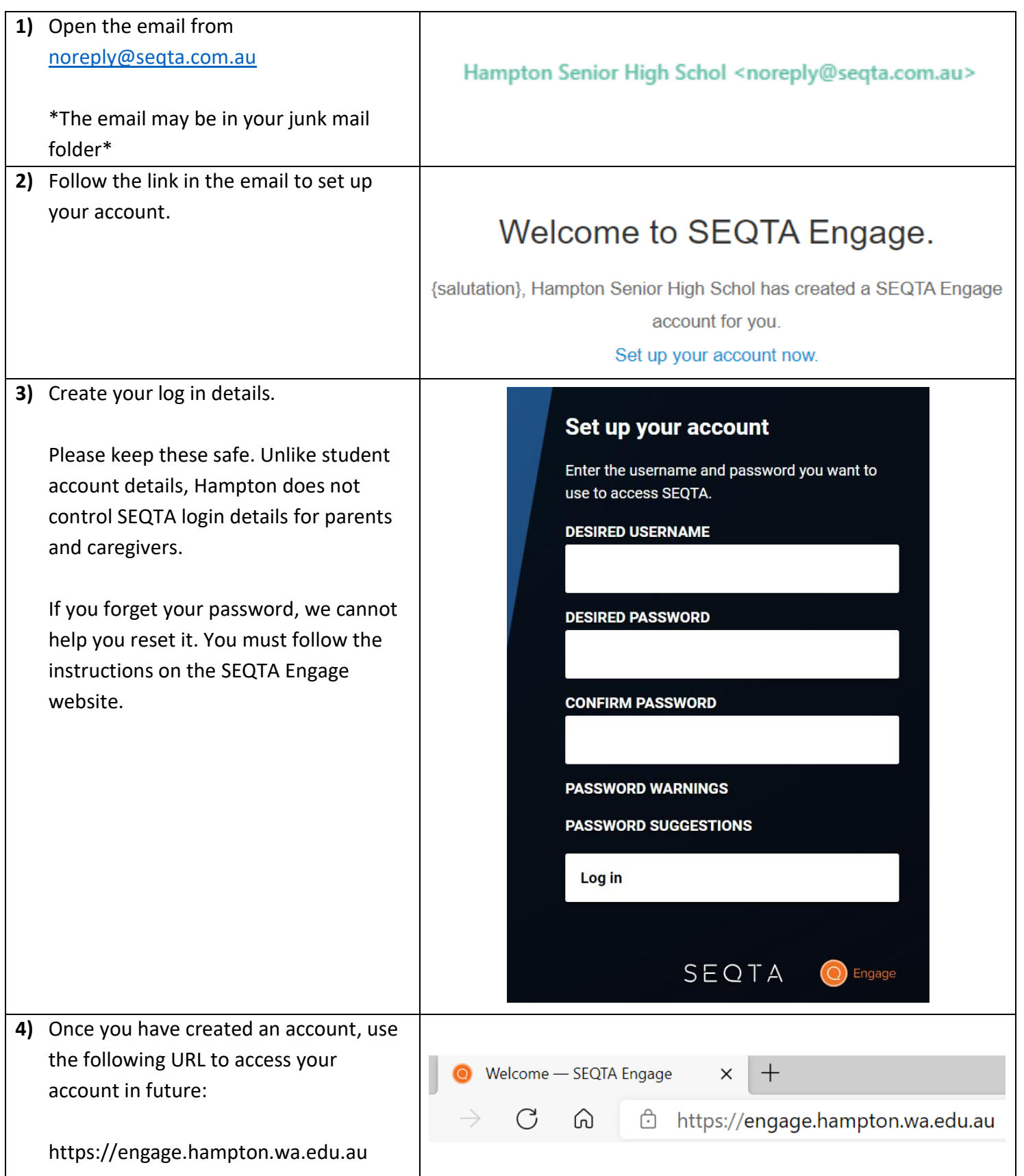

- "Assessments": we will be moving assessment information and results to SEQTA in future phases of our roll out. Currently, you will still access this information on Connect.
- "Courses": you can find course information, documents and daily lessons.
- "Direct Messages": messages to and from teachers, year coordinators, etc.
- "Timetable": view your child's timetable.

## SEQTA Engage also has a mobile app:

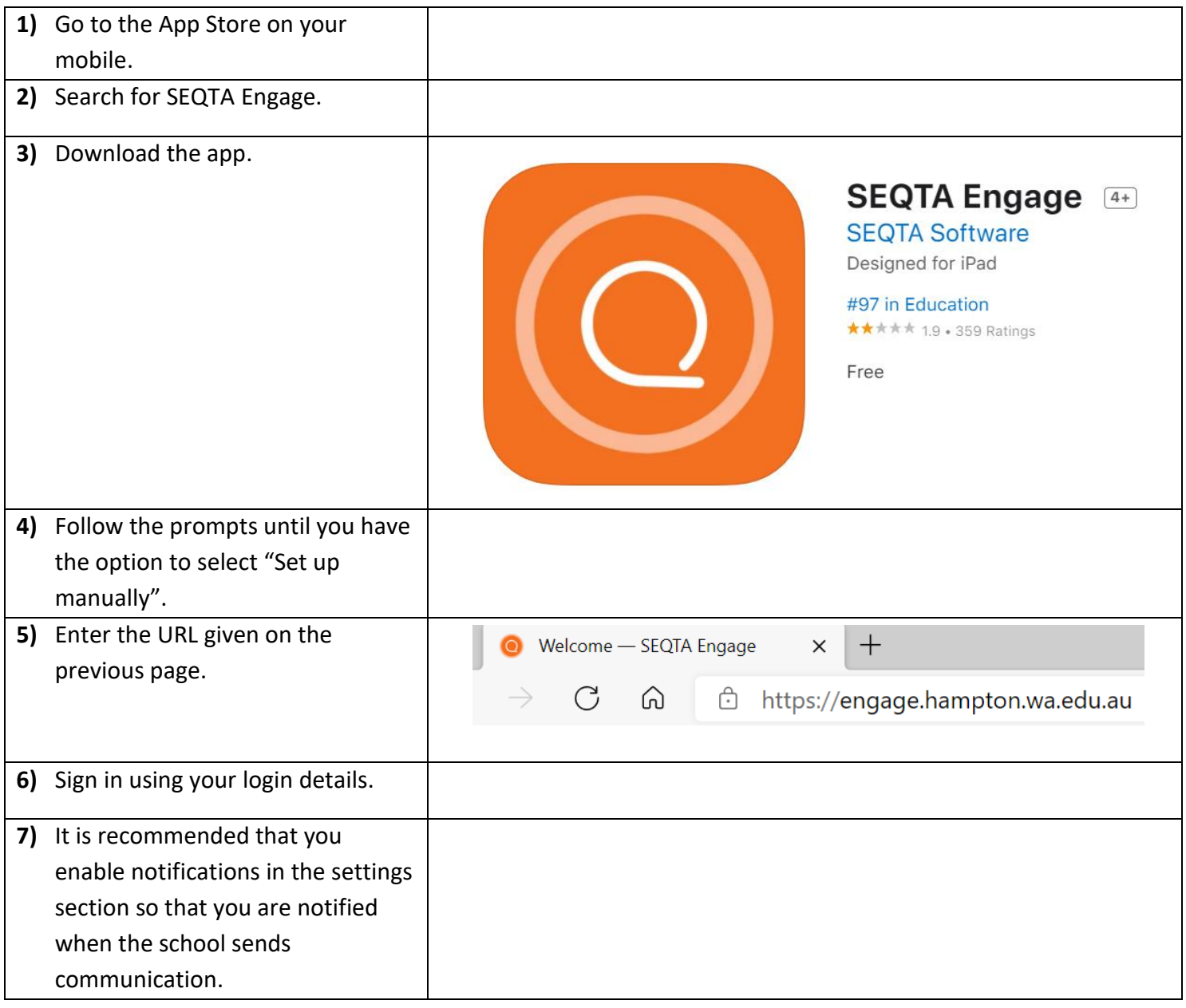